## Programming for High Performance Computing

Programming Environment Dec 11, 2014 Osamu Tatebe

## Distributed Memory Machine (PC Cluster)

- A distributed memory machine consists of computers (compute nodes) connected by a interconnection network
	- A compute node consists of a CPU and memory
- A parallel program is executed on each machine, communicating data by the network

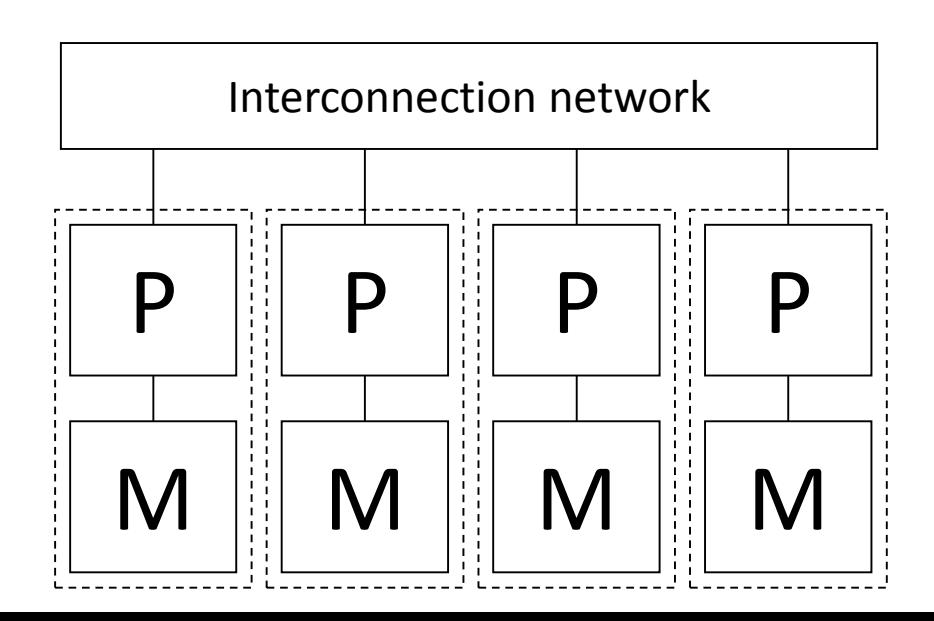

#### Shared Memory Machine

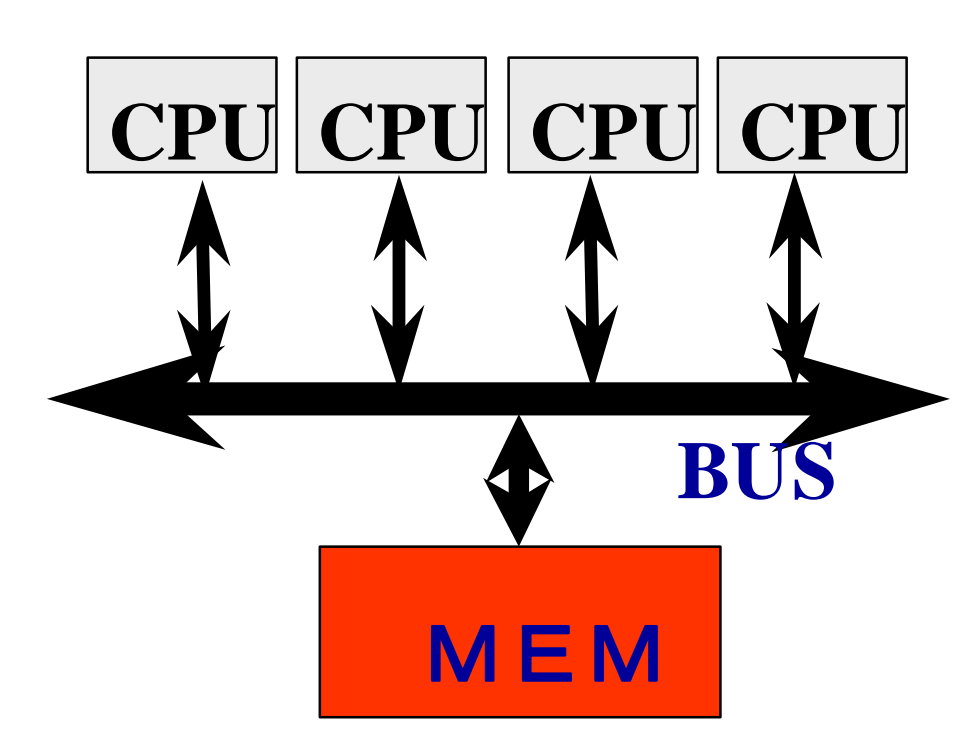

**Parallel machine such that CPUs access the same memory**

**Parallel program is executed by accessing the data on the shared memory to communicate each other**

**Large scale server, multicore CPU**

**UMA (uniform memory access) and NUMA (non-uniform memory access)** 

## Benefit of parallel processing

- Increase computational power
	- More than one CPU
- Increase memory BW
	- Each CPU can access each memory
- Increase I/O BW
	- Each CPU can access each storage in parallel
- Increase cache/memory size
	- Even though the data size does not fit in the cache size in a single processor, the cache memory can be efficiently used by dividing the data in the problem
- Cost effective
	- When using microprocessors

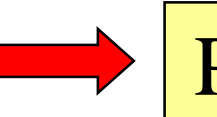

PC Cluster Technology

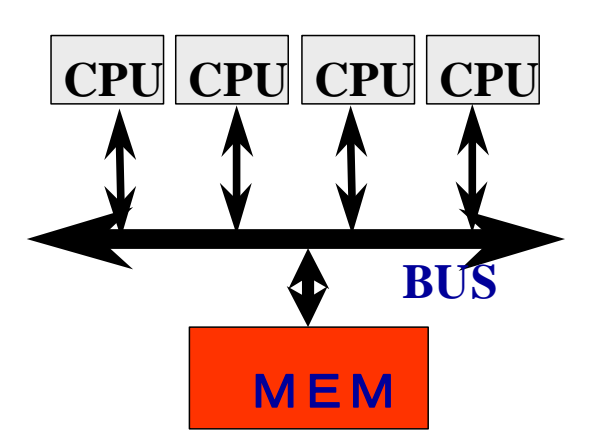

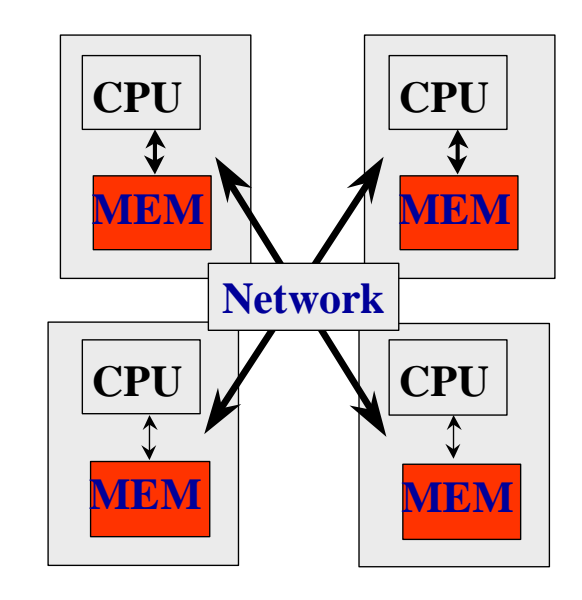

## Parallel Programming (1)

#### • Message passing programming

- For Distributed memory machines
	- Can be used for shared memory machines
- Complicated and rather difficult
- Data transfer should be programmed
- Scalable in terms of # processors
- Shared memory programming
	- For shared memory machines
		- Can be used for distributed shared memory (DSM) system on distributed memory machines
	- Easy to program (incremental from serial program)
	- Data transfer is taken care by the system
	- Often not scalable in terms of # processors

## Parallel Programming (2)

- Message passing programming
	- MPI, PVM
- Shared memory programming
	- Multithread programming
		- Pthread, Solaris thread, NT thread
	- OpenMP
		- Annotation for parallel execution
		- Thread control, … for shared memory machines
	- High Performance Fortran (HPF)
		- Annotation for parallel execution
		- Parallel construct
		- Distribution of array, … for distributed memory machines
	- XcalableMP, X10, Chapel, Co-Array Fortran, Unified Parallel C, Titanium
- Automatic parallelization
	- Parallelize serial programs by compiler
		- Parallelization analysis by compiler is limited
		- Sometimes hint is required for parallelization by annotation
- Fancy parallel programming languages

#### Example of parallel computing

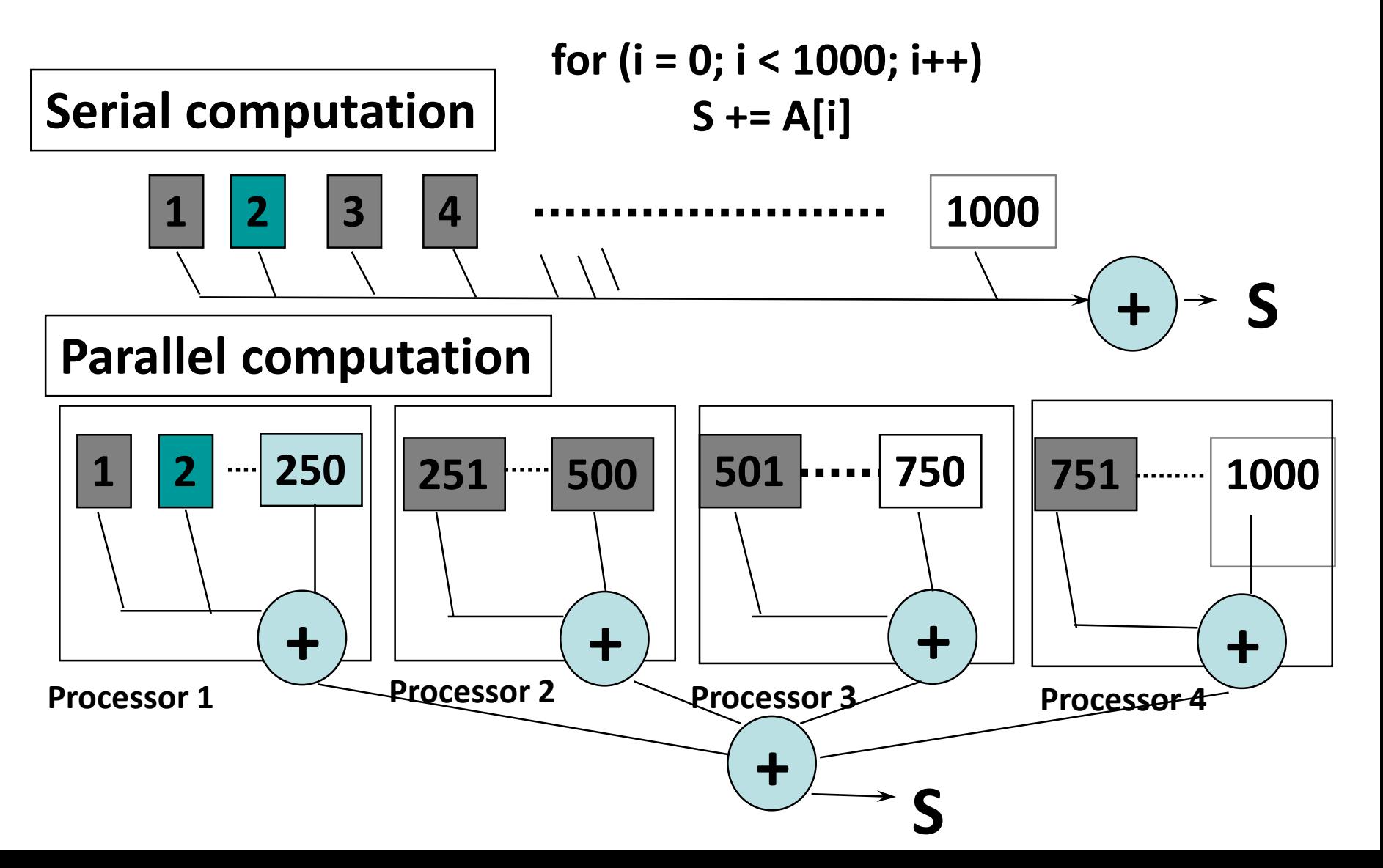

#### Multithread Programming

• Thread creation

#### **Pthread, Solaris thread**

```
for (t = 1; t < n_{\text{th}}t + t)pthread create(&th[t], NULL, thd main, t)
thd main(0);
for (t = 1; t < n_{th}; t++)pthread_join(th[t]);
```
• Divide the summation loop

#### • Atomic addition

```
double s; /* global */
pthread_mutex_t mutex
  = PTHREAD_MUTEX_INITIALIZER;
int n_thd; /* number of threads */
void *thd_main(void *a)
{ int c, b, e, i, id = a; double ss;
 c = 1000 / n thd;
 b = c * id;
 e = b + c;
 ss = 0.0;
 for (i = b; i < e; i++) ss += a[i];
 pthread_mutex_lock(&mutex);
 s += ss:
 pthread_mutex_unlock(&mutex);
}
```
#### Programming in OpenMP

**Just it is!**

**#pragma omp parallel for reduction(+:s) for (i = 0; i < 1000; i++) s += a[i];**

### About OpenMP

- Parallel programming model for shared memory machine
	- Extend the base languages (Fortran/C/C++) by using directive
- Specification discussed internationally (mainly US compiler vendors)
	- Oct. 1997 Fortran ver.1.0 API
	- Oct. 1998 C/C++ ver.1.0 API
	- July 2013 OpenMP 4.0
- URL
	- http://www.openmp.org/

## Programming in MPI

- MPI (Message Passing Interface)
- Standard programming model for distributed memory machines
	- Required for more than 100 nodes
	- Complicated but required for performance
		- Like assembly language
- Message passing (point-to-point communication)
	- Send/Receive
- Collective communication
	- Summation, …

#### MPI – The Message Passing Interface

- Standard of message passing interface
- MPI-1.0 released in 1994
	- Portable parallel library, application
	- 8 communication modes, collective communication, communication domain, process topology
	- Defined more than 100 interfaces
	- C, C++, Fortran
	- Specification <http://www.mpi-forum.org/>
		- MPI-3.0 released in September, 2012
	- [Japanese translation http://phase.hpcc.jp/phase/mpi](http://phase.hpcc.jp/phase/mpi-j/ml/)j/ml/

### SPMD – Single Program, Multiple Data

- Parallel execution of the same single program independently (cf. SIMD)
- The same program but processes different data
- Parallel program is interacted with each other by message exchange

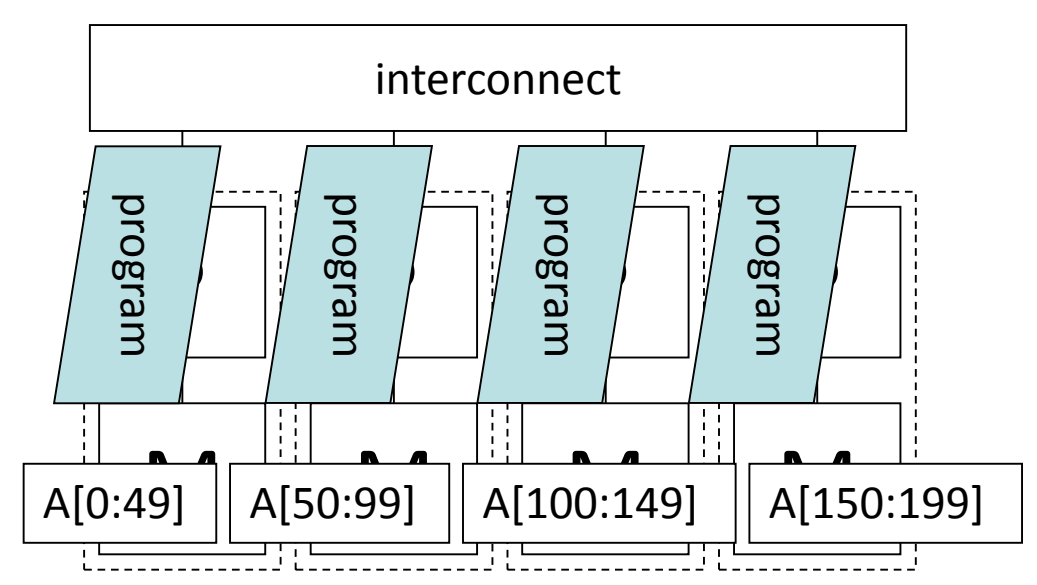

## MPI execution model

- Execute the same program on each processor
	- Execution is not synchronous (if no communication happens)
- Each process has its own process rank
- Each process is communicated in MPI

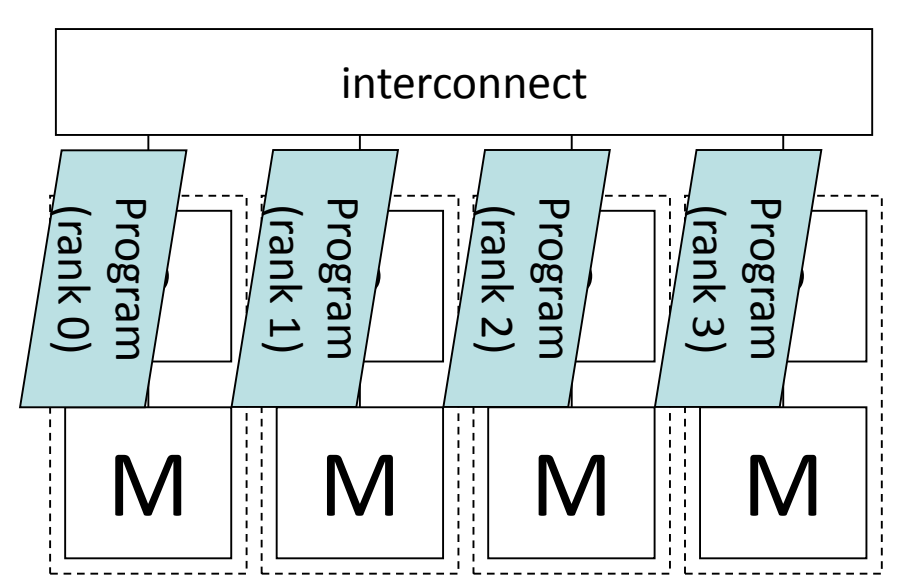

## Initialization / Finalization

- int **MPI\_Init**(int \**argc*, char \*\*\**argv*);
	- Initialize MPI execution environment
	- All processes must call first

#### • int **MPI** Finalize(void);

- Terminate MPI execution environment
- All processes must call before exiting

# Communicator (1)

**Process** 0

**Communicator** 

**Process** 

**Process** 2

1

- Communication domain
	- Set of processes
	- # processes, process rank
	- Process topology
		- 1D ring, 2D mesh, torus, graph
- MPI\_COMM\_WORLD

– Initial communicator including all processes

#### Operation for communicator

- int **MPI\_Comm\_size**(MPI\_Comm *comm*, int \**size*);
	- Returns the total number of processes *size* in the communicator *comm*
- int **MPI\_Comm\_rank**(MPI\_Comm *comm*, int \**rank*);
	- Returns the process rank *rank* in the communicator *comm*

# Communicator (2)

- "Scope" of collective communication (communication domain)
- Can divide set of processes
	- Two thirds of processes compute weather forecast, the rest one third compute the initial condition of the next iteration
- Intra-communicator and intercommunicator

#### Sample program (1): hostname

```
#include <stdio.h>
#include <mpi.h>
```
}

```
int
main(int argc, char *argv[])
\{int rank, len;
    char name[MPI_MAX_PROCESSOR_NAME];
```

```
MPI_Init(&argc, &argv);
MPI_Comm_rank(MPI_COMM_WORLD, &rank);
MPI_Get_processor_name(name, &len);
printf("%03d %s¥n", rank, name);
MPI_Finalize();
return (0);
```
## **Explanation**

- Include mpi.h to use MPI
- Each process executes the main function
- SPMD (single program, multiple data)
	- A single program is executed on each node
	- Each program accesses different data (ie. data in their own running process)
- Initialize the MPI process – **MPI\_Init**

### Explanation (continued)

- Obtain the process rank
	- **MPI\_Comm\_rank**(MPI\_COMM\_WORLD, &rank);
	- Obtain the self rank in the communicator MPI\_COMM\_WORLD
	- Communicator is an opaque object. The information can be access by API
- Obtain the node name

– **MPI\_Get\_processor\_name**(name, &len);

• All processes should finalize the MPI process **MPI\_Finalize**();

# Collective communication

- Message exchange among all processes specified by a communicator
- Barrier synchronization (no data transfer)
- Global communication
	- Broadcast, gather, scatter, gather to all, all-to-all scatter/gather
- Global reduction
	- Reduction (sum, maximum, logical and, …), scan (prefix computation)

# Global communication

P0 P1 P2 P3

- broadcast
	- Transfer A[\*] of the root process to all other processes
- gather
	- Gather sub arrays distributed among processes into a root process
	- Allgather gather sub arrays into all processes
- scatter
	- Scatter A[\*] of the root process to all processes
- Alltoall
	- Scatter/gather data from all processes to all processes
	- Distributed matrix transpose  $A[:||^*] \rightarrow A^T[:||^*]$  (: means this dimension is distributed)

# allgather

• Gather sub array of each process, and broadcast the whole array to all processes

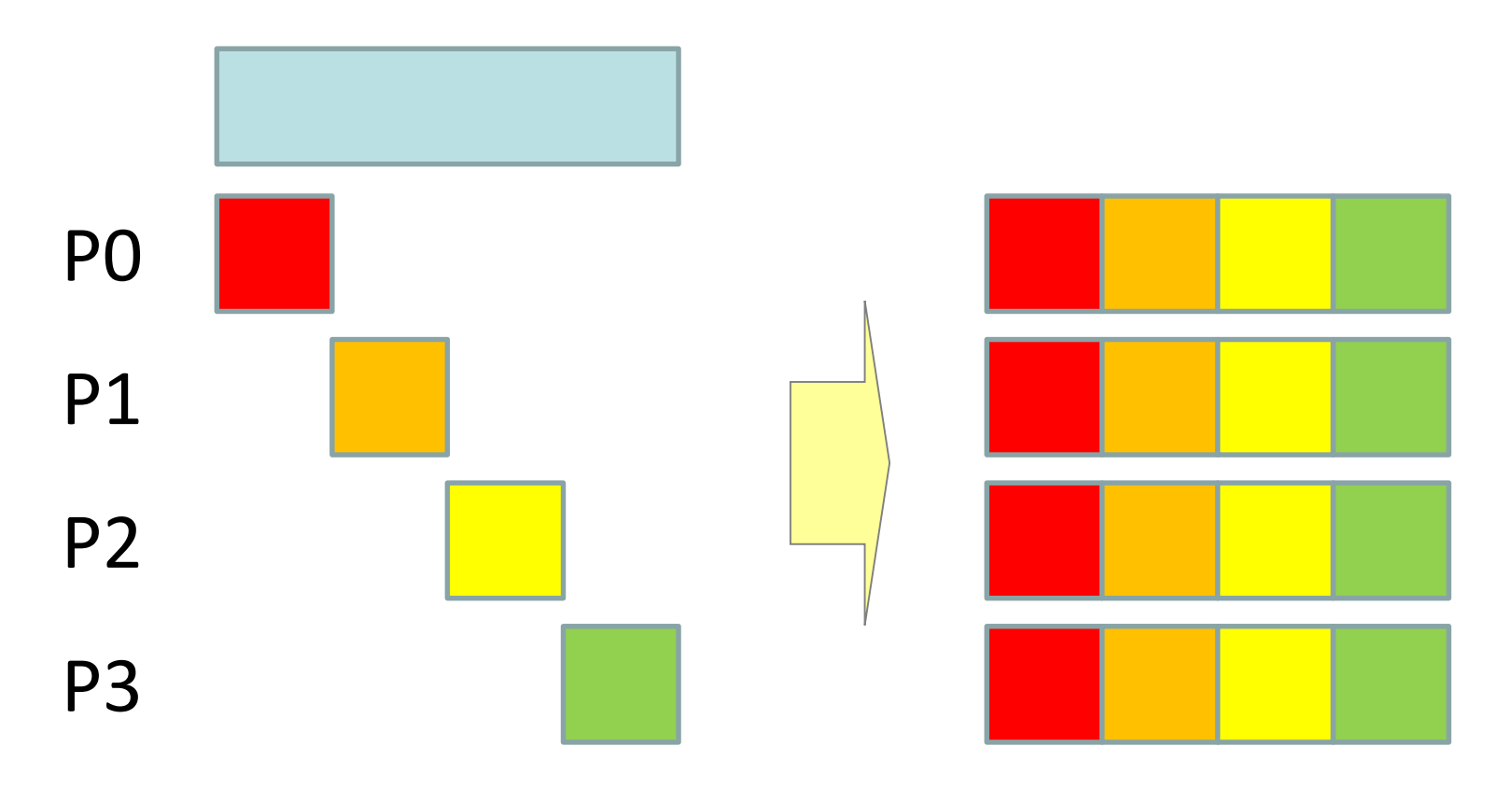

# alltoall

• Matrix transformation of (row-wise) distributed 2D array

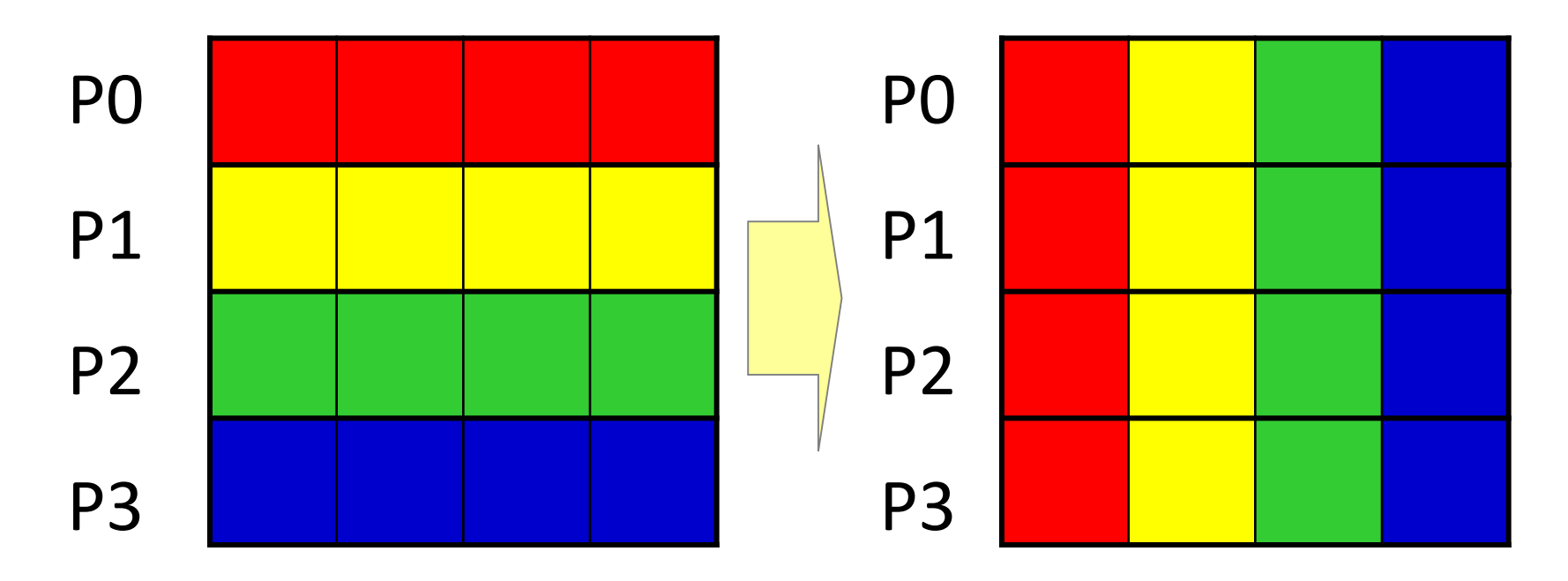

### Collective communication: broadcast

**int MPI\_Bcast( void \*data\_buffer, // address of source and destination buffer of data int** count, // data counts **MPI\_Datatype data\_type, // data type** int source, // source process rank **MPI\_Comm communicator // communicator );**

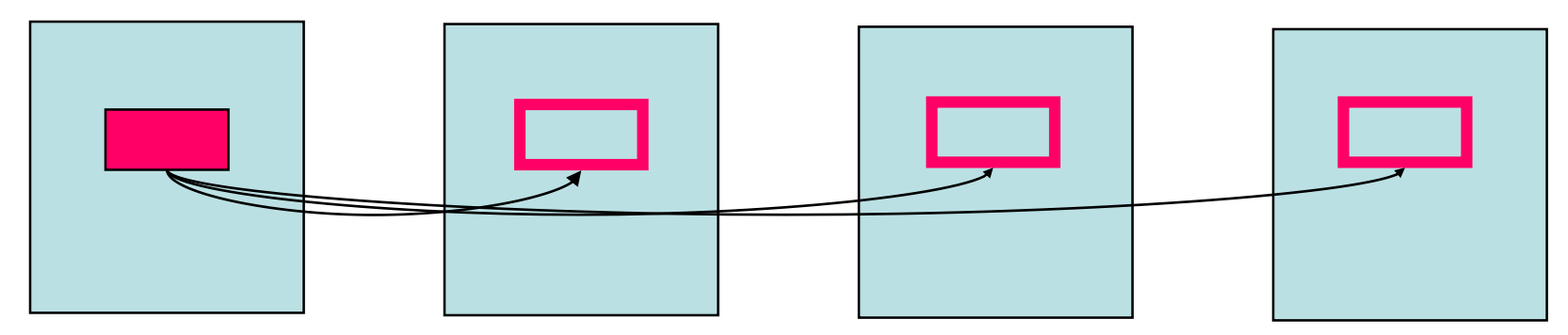

**source**

It should be executed on all processes in the communicator

## Collective communication: Reduction

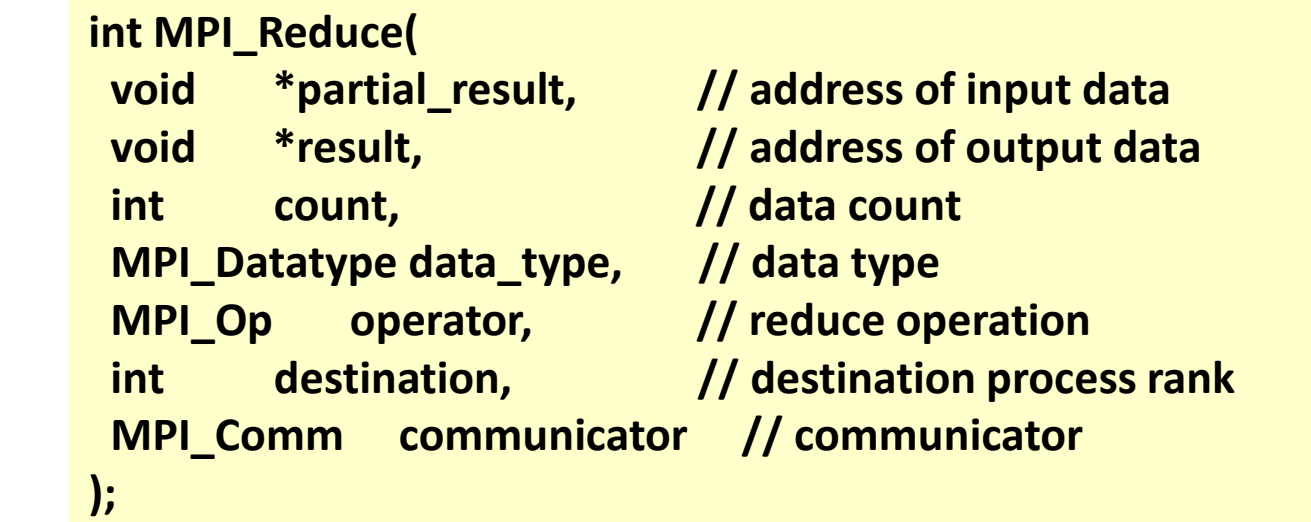

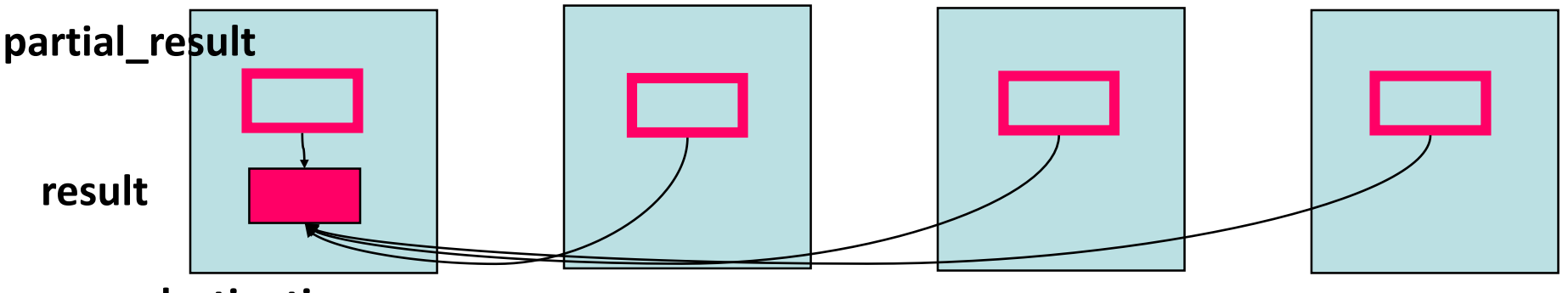

**destination**

It should be executed on all processes in the communicator

**MPI\_Allreduce returns the result on all processes**

### Point-to-point communication (1)

- Data transfer among two process pair
	- Process A sends a data to process B (send)
	- Process B receives the data (from the process A) (recv)

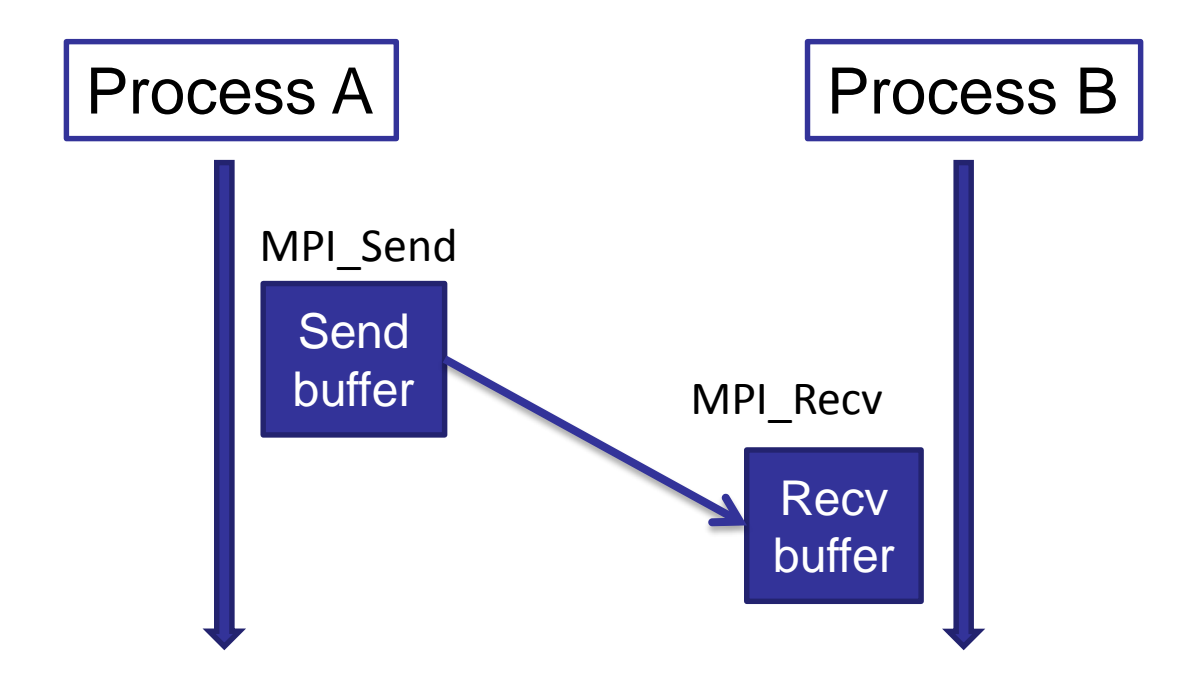

### Point-to-point communication (2)

- Data is typed
	- Basic data type, array, structure, vector, user-defined data type
- Send and the corresponding receive are specified by Communicator, message tag, process rank of source and destination

## Point-to-point communication (3)

- Message is specified by address and size
	- Typed: MPI\_INT, MPI\_DOUBLE, …
	- Binary data can be specified by MPI\_BYTE with message size in byte
- Source/destination is specified by process rank and message tag
	- MPI\_ANY\_SOURCE for any source process rank – MPI\_ANY\_TAG for any message tag
- Status information includes the source rank, size, tag of the received message

## Blocking point-to-point communication

#### • Send/Receive

```
int MPI_Send(
 void *send_data_buffer, // address of input data
 int count, \frac{1}{2} count, \frac{1}{2} data count
 MPI_Datatype data_type, // data type
 int destination, // destination process rank
 int tag, tag, \frac{1}{2} tag, \frac{1}{2} message tag
 MPI_Comm communicator // communicator
);
```

```
int MPI_Recv(
 void *recv_data_buffer, // address of receive data
 int count, // data count
 MPI_Datatype data_type, // data type
 int source, // source process rank
 int tag, \frac{1}{\pi} tag, \frac{1}{\pi} message tag
 MPI_Comm communicator, // communicator
 MPI_Status *status // status information
);
```
## Point-to-point communication (4)

- Semantics of blocking communication
	- Send call returns when the send buffer can be reused
	- Receive call returns when the receive buffer is available
- When MPI\_Send(A, ...) returns, A can be safely modified
	- It may be that A is just copied into the communication buffer of the sender
	- It does not mean message transfer completion

# Non-blocking point-to-point communication

- Nonblocking communication
	- post-send, complete-send
	- post-receive, complete-receive
- Post-{send,recv} initiates the send/receive operations
- Complete-{send,recv} waits for the completion
- It enables the overlap of computation and communication to improve performance
	- Multithread programming also enables the overlapping, but nonblocking communication often more efficient

## Nonblocking point-to-point communication

- MPI\_Isend/Irecv initiates the communication, MPI\_Wait waits for the completion in semantics of blocking communication
	- Computation and communication can be overlapped if the communication can be executed in the background

**int MPI\_Isend( void \*buf, int count, MPI\_Datatype datatype, int dest, int tag, MPI\_Comm comm, MPI\_Request \*request )**

**int MPI\_Irecv( void \*buf, int count, MPI\_Datatype datatype, int source, int tag, MPI\_Comm comm, MPI\_Request \*request )**

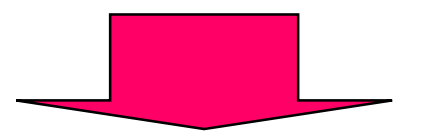

**int MPI\_Wait ( MPI\_Request \*request, MPI\_Status \*status)**

# Communication modes

- Blocking and nonblocking send operations have four communication modes
	- Standard mode
		- MPI decides whether message is buffered or not. **User should not assume it is buffered.**
	- Buffered mode
		- Outgoing message is buffered
		- Send operation is local
	- Synchronous mode
		- Send completes only if a matching receive is posted
		- Send operation is non-local
	- Ready mode
		- Send may be started only if the matching receive is posted
		- It can remove a hand-shake operation

### Message exchange

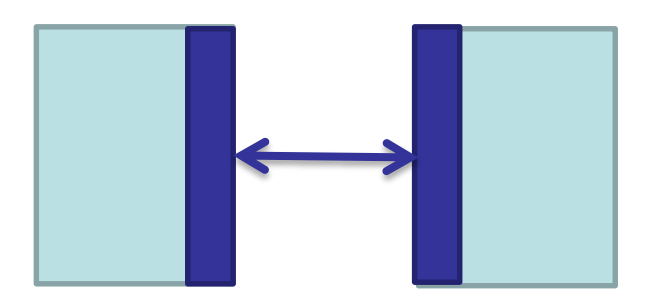

• Blocking P2P

…

… MPI\_Send(destination, data) MPI\_Recv(sender, data)

- It can be executed only if MPI\_Send is bufferred
	- Unless, the **dead lock** occurs
- Or, use MPI\_Sendrecv

• Nonblocking P2P

MPI\_Isend(destingation, data, req) MPI\_Recv(sender) MPI\_Wait(req, status)

- Safely executed
- Portable

…

…

# Caveat (1)

- Message arrival order
	- Message is not overtaken between two processes
	- It may be overtaken among three or more

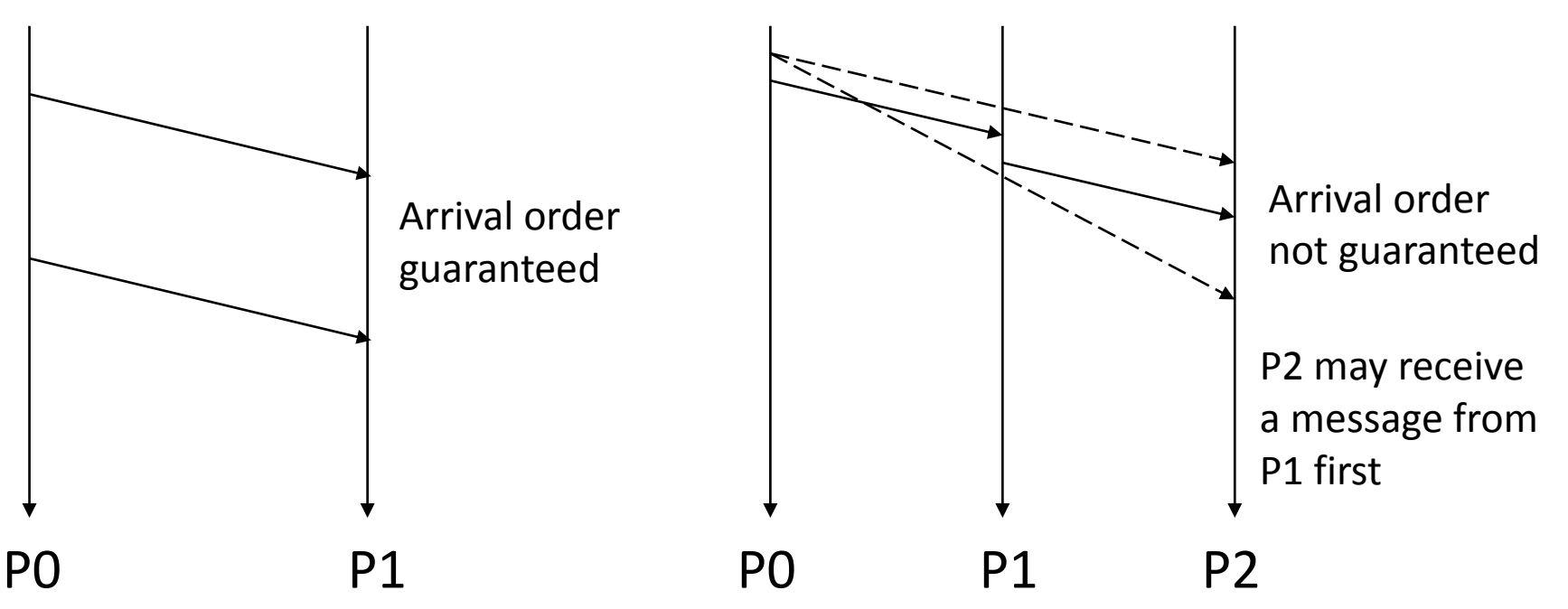

# Caveat (2)

- Fairness
	- Fairness is not guaranteed in communication process

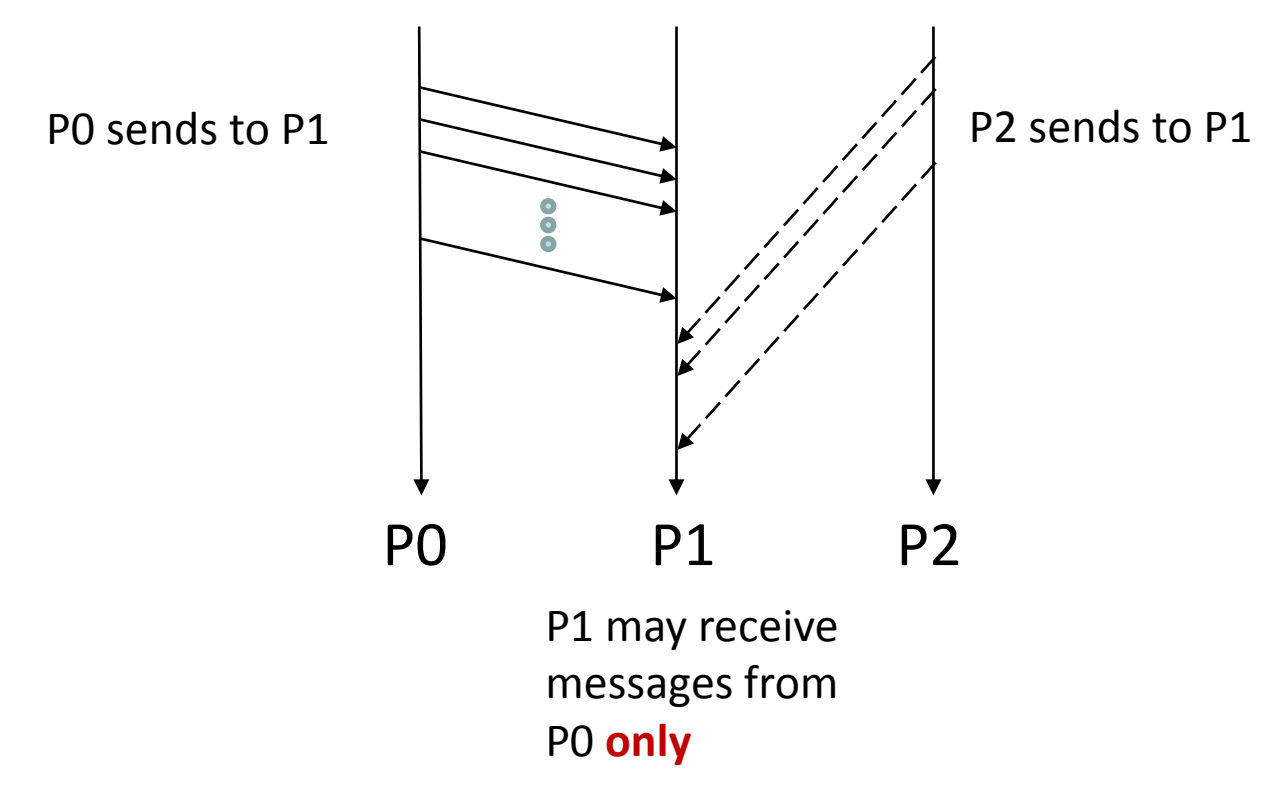

#### Sample program (2): summation

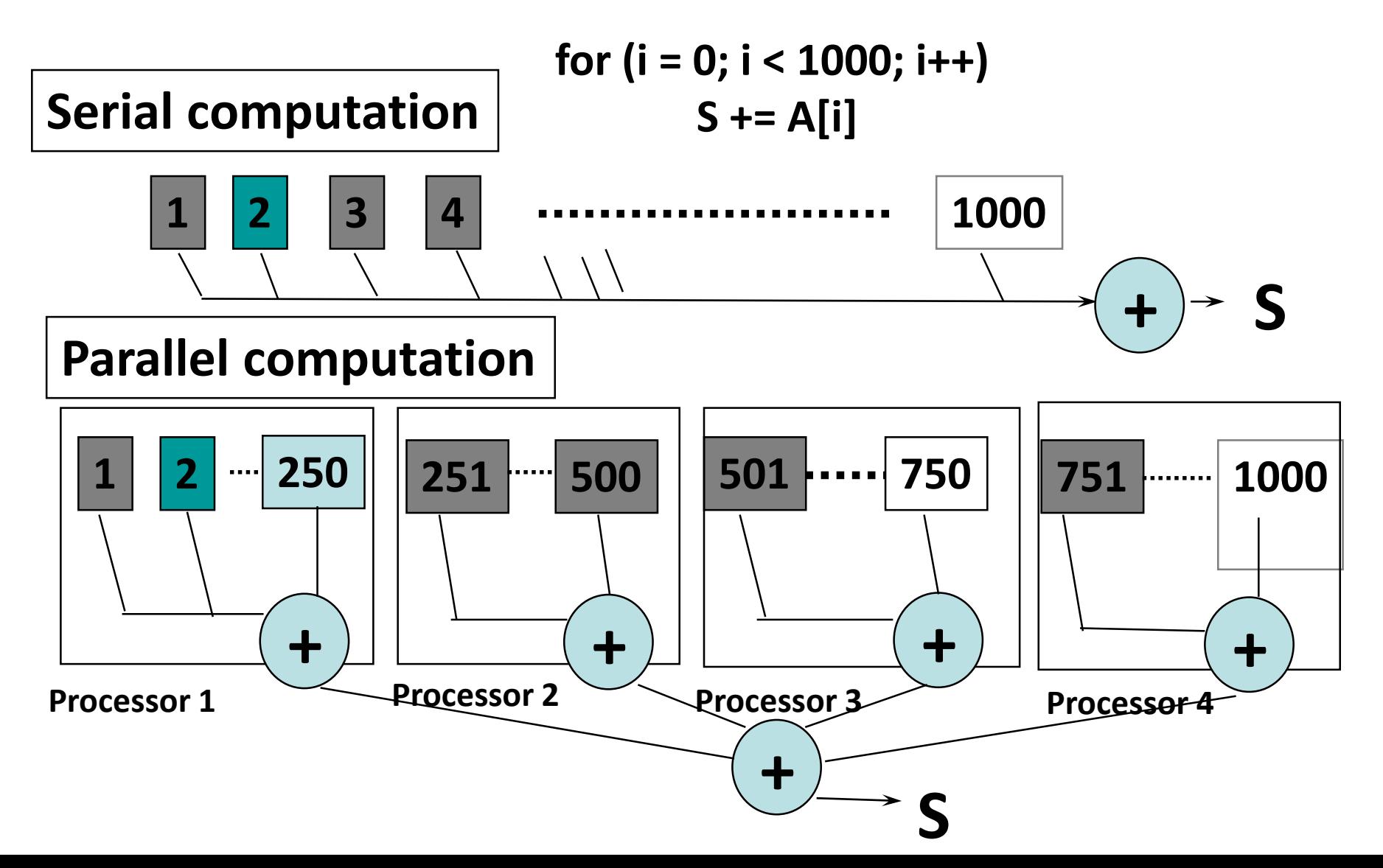

#include <mpi.h>

```
double SubA[250]; // subarray of A
int main(int argc, char *argv[])
{
  double sum, mysum;
  MPI_Init(&argc,&argv);
  mysum = 0.0;
  for (i = 0; i < 250; i++)mysum += SubA[i];MPI_Reduce(&mysum, &sum, 1, MPI_DOUBLE,
       MPI_SUM, 0, MPI_COMM_WORLD);
  MPI_Finalize();
  return (0);
}
```
## **Explanation**

- Allocate a different part of **sub-array** of A is in each process
- Computation and communication
	- Each process computes a partial sum, and communicates with all processes to sum it up by collective communication **MPI\_Reduce**(&*mysum*, &*sum*, 1, MPI\_DOUBLE, MPI\_SUM, *0*, MPI\_COMM\_WORLD);
	- Combines *mysum* (an array of MPI\_DOUBLE with size 1) using MPI\_SUM, and returns the combined value *sum* of the root process (rank *0*)

# Sample program (3): Cpi

- Calculate the PI by the integral calculus
- Test program of MPICH
	- Riemann Sum
	- Broadcast n (number of divided parts)
	- Reduce the partial sum
	- The partial sum is computed in cyclic manner

$$
\pi = \int_0^1 \frac{4}{1+t^2} \, dt
$$

#### **MPI\_Bcast**(&n, 1, MPI\_INT, 0, MPI\_COMM\_WORLD);

…

```
h = 1.0 / n;sum = 0.0;for (i = myid + 1; i \le n; i += numprocess)x = h * (i - 0.5);
    sum += f(x);
}
mypi = h * sum;
                                          for (i = 1; i \leq n; i++)
```
#### **MPI\_Reduce**(&mypi, &pi, 1, MPI\_DOUBLE, MPI\_SUM, 0, MPI\_COMM\_WORLD);

```
/* cpi mpi version */
#include <stdlib.h>
#include <stdio.h>
#include <math.h>
#include <mpi.h>
double
f(double a)
\mathbf{A}return (4.0 / (1.0 + a * a));
}
int
main(int argc, char *argv[])
{
    int n = 0, myid, numprocs, i;
    double PI25DT = 3.141592653589793238462643;
    double mypi, pi, h, sum, x;
    double startwtime = 0.0, endwtime;
    int namelen;
    char processor_name[MPI_MAX_PROCESSOR_NAME];
```

```
MPI_Init(&argc, &argv);
MPI Comm_size(MPI_COMM_WORLD, &numprocs);
MPI_Comm_rank(MPI_COMM_WORLD, &myid);
MPI_Get_processor_name(processor_name, &namelen);
fprintf(stderr, "Process %d on %s¥n", myid, processor_name);
```

```
if (argc > 1)
    n = \text{atoi}(\text{argv}[1]);
startwtime = MPI_Wtime();
/* broadcast 'n' */
MPI_Bcast(&n, 1, MPI_INT, 0, MPI_COMM_WORLD);
if (n \le 0) {
    fprintf(stderr, "usage: %s #partition¥n", *argv);
    MPI_Abort(MPI_COMM_WORLD, 1);
}
```

```
/* calculate each part of pi */
h = 1.0 / n;
sum = 0.0;
for (i = myid + 1; i \le n; i += numprocs){
    x = h * (i - 0.5);
    sum += f(x);}
mypi = h * sum;
/* sum up each part of pi */
MPI_Reduce(&mypi, &pi, 1, MPI_DOUBLE, MPI_SUM, 0, MPI_COMM_WORLD);
if (myid == 0) {
    printf("pi is approximately %.16f, Error is %.16f¥n",
        pi, fabs(pi - PI25DT));
    endwtime = MPI_Wtime();
    printf("wall clock time = %f¥n",
        endwtime - startwtime);
}
MPI_Finalize();
return (0);
```
}

#### Sample program (4): laplace

- Explicit solution of Laplace equation
	- Update by averaging data of up, down, left, right four points
	- Prepare two arrays old and new to keep the old (previous) value
	- Region segmentation, region division
	- Compute the residual to check the convergence

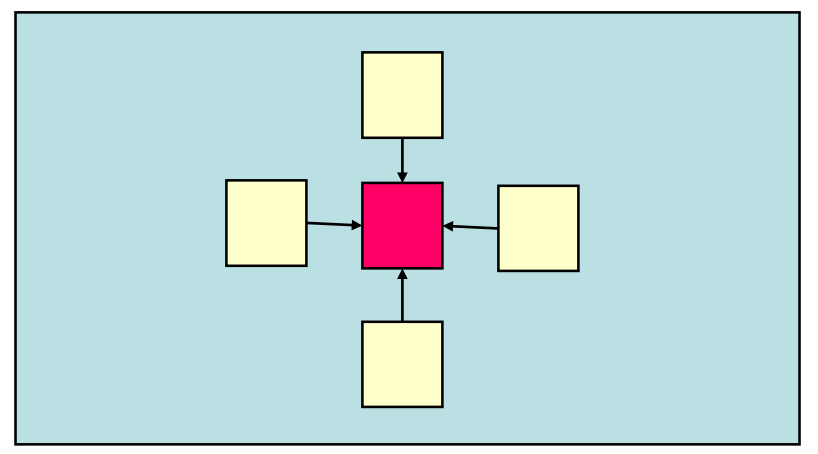

#### Matrix decomposition and nearest neighbor communication

- Block distribution of 2D region
- To update boundary elements, boundary elements of neighbors are required
- Data exchange of boundary elements

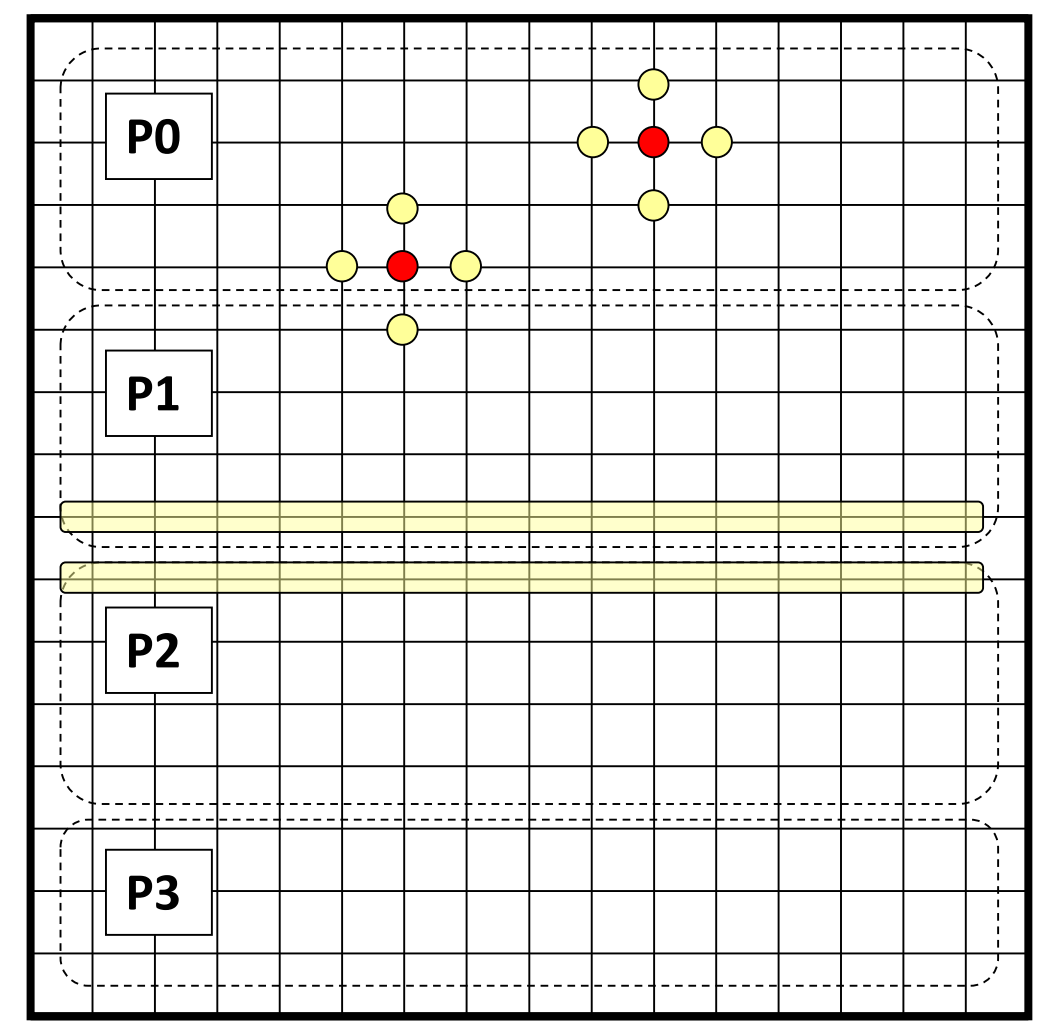

#### Process topology

- int **MPI\_Cart\_create**(MPI\_Comm *comm\_old*, int *ndims*, int \**dims*, int \**periods*, int *reorder*, MPI\_Comm \**comm\_cart*);
	- Creates *comm\_cart* with *ndims* dimensional hypercube topology
	- Process size of each dimension is specified by *dims*
	- *Periods* specified whether each dimension is periodical or not
	- *Reorder* specifies whether it allows renumbering of ranks between old and new communicators

## Source/destination of shift communication

- int **MPI\_Cart\_shift**(MPI\_Comm *comm*, int *direction*, int *disp*, int \**rank\_source*, int \**rank\_dest*);
	- *Direction* spefified the dimension of shift communication
		- It is 0 to ndims-1 in ndims dimension case
	- Disp is a displacement of shift communication
	- It returns rank\_source as a source rank and rank dest as a destination rank
	- If the boundary is not periodical, it returns MPI\_PROC\_NULL if it exceeds the boundary

```
/* calculate process ranks for 'down' and 'up' */
MPI_Cart_shift(comm, 0, 1, &down, &up);
/* recv from down */
MPI_Irecv(&uu[x_start-1][1], YSIZE, MPI_DOUBLE, down, TAG_1,
        comm, &req1);
/* recv from up */
MPI_Irecv(&uu[x_end][1], YSIZE, MPI_DOUBLE, up, TAG_2,
        comm, &req2);
/* send to down */
MPI_Send(&u[x_start][1], YSIZE, MPI_DOUBLE, down, TAG_2, comm);
/* send to up */
MPI_Send(&u[x_end-1][1], YSIZE, MPI_DOUBLE, up, TAG_1, comm);
MPI Wait(&req1, &status1);
MPI_Wait(&req2, &status2);
```
In a process of rank 0 and numprocs-1, MPI\_Cart\_shift returns MPI\_PROC\_NULL No need to treat specially. MPI\_Send and Irecv do not do anything if MPI\_PROC\_NULL is specified

```
/*
* Laplace equation with explicit method
*/
#include <stdio.h>
#include <stdlib.h>
#include <math.h>
#include <mpi.h>
/* square region */
#define XSIZE 256
#define YSIZE 256
#define PI 3.1415927
#define NITER 10000
double u[XSIZE + 2][YSIZE + 2], uu[XSIZE + 2][YSIZE + 2];
double time1, time2;
void lap_solve(MPI_Comm);
int myid, numprocs;
int namelen;
char processor_name[MPI_MAX_PROCESSOR_NAME];
int xsize;
```
2D target domain Uu is for new values

```
void
initialize()
\{int x, y;
    /* initialization*/
    for (x = 1; x < XSIZE + 1; x++)for (y = 1; y < YSIZE + 1; y++)u[x][y] = sin((x - 1.0) / XSIZE * PI) +cos((y - 1.0) / YSIZE * PI);/* zero clear in the boundary */
    for (x = 0; x < XSIZE + 2; x++) {
         u [x][0] = u [x][YSIZE + 1] = 0.0;uu[x][0] = uu[x][YSIZE + 1] = 0.0;}
    for (y = 0; y < YSIZE + 2; y++) {
         u [0][y] = u [XSIZE + 1][y] = 0.0;u\bar{u}[0][y] = uu[XSIZE + 1][y] = 0.0;}
}
```

```
#define TAG_1 100
#define TAG_2 101
#ifndef FALSE
#define FALSE 0
#endif
void lap_solve(MPI_Comm comm)
\{int x, y, k;
    double sum;
    double t_sum;
    int x_start, x_end;
    MPI_Request req1, req2;
    MPI_Status status1, status2;
    MPI_Comm comm1d;
    int down, up;
    int periods[1] = \{ FALSE \};
```

```
/*
* Create one dimensional cartesian topology with
* nonperiodical boundary
*/
MPI Cart create(comm, 1, &numprocs, periods, FALSE, &comm1d);
/* calculate process ranks for 'down' and 'up' */
MPI Cart shift(comm1d, 0, 1, &down, &up);
x start = 1 + xsize * myid;x end = 1 + xsize * (myid + 1);
```
- Create *comm1d* with one dimensional topology – The boundary is not periodical
- Obtain the *up* and *down* process rank – The boundary process may obtain MPI\_PROC\_NULL

```
for (k = 0; k < NITER; k++)/* old <- new */
    for (x = x \text{ start}; x < x \text{ end}; x++)for (y = 1; y < YSIZE + 1; y++)uu[x][y] = u[x][y];/* recv from down */
    MPI_Irecv(&uu[x_start - 1][1], YSIZE, MPI_DOUBLE,
          down, TAG 1, comm1d, &req1);
    /* recv from up */
    MPI_Irecv(&uu[x_end][1], YSIZE, MPI_DOUBLE,
          up, TAG_2, comm1d, &req2);
    /* send to down */
    MPI_Send(&u[x_start][1], YSIZE, MPI_DOUBLE,
         down, TAG_2, comm1d);
    /* send to up */
    MPI_Send(&u[x_end - 1][1], YSIZE, MPI_DOUBLE,
         up, TAG_1, comm1d);
```

```
MPI_Wait(&req1, &status1);
MPI_Wait(&req2, &status2);
```

```
/* update */
    for (x = x \text{ start}; x < x \text{ end}; x++)for (y = 1; y < YSIZE + 1; y++)u[x][y] = .25 * (uu[x - 1][y] + uu[x + 1][y] +u[u[x][y - 1] + uu[x][y + 1]);
}
/* check sum */
sum = 0.0;
for (x = x_{start}; x < x_{end}; x++)for (y = 1; y < YSIZE + 1; y++)sum += uu[x][y] - u[x][y];MPI_Reduce(&sum, &t_sum, 1, MPI_DOUBLE, MPI_SUM, 0, comm1d);
if (myid == 0)
    print("sum = %g4n", t_sum);MPI_Comm_free(&comm1d);
```
}

```
int
main(int argc, char *argv[])
```
{

}

```
MPI_Init(&argc, &argv);
MPI Comm_size(MPI_COMM_WORLD, &numprocs);
MPI_Comm_rank(MPI_COMM_WORLD, &myid);
MPI_Get_processor_name(processor_name, &namelen);
fprintf(stderr, "Process %d on %s¥n", myid, processor_name);
```

```
xsize = XSIZE / numprocs;
if ((XSIZE % numprocs) != 0)
    MPI_Abort(MPI_COMM_WORLD, 1);
initialize();
MPI_Barrier(MPI_COMM_WORLD);
time1 = MPI_Wtime();
lap_solve(MPI_COMM_WORLD);
MPI_Barrier(MPI_COMM_WORLD);
time2 = MPI_Wtime();
if (myid == 0)
    printf("time = %g\n", time2 - time1);
MPI_Finalize();
return (0);
```
## Things to improve

- This program allocates the whole array although it is not necessary
	- When the partial array is allocated, the index of array should be computed from global index to local index
	- This is essential to solve large-scale problem using distributed memory machine
- Two dimensional distribution of 2D array is more efficient than one dimensional distribution
	- Reduce the communication size
	- Can be parallelized by more number of processors

#### Summary

- Parallel computing is indispensable to achieve high performance
- OpenMP is easy, but may be efficient up to 16 processors
- For more number of processors, MPI is only the choice
	- Tradeoff between the programming cost and execution time
	- We expect a new programming language that replaces MPI for longer term
- It is not \*too\* difficult to parallelize scientific applications
	- It has inherent data parallelism
	- Most scientific applications can be parallelized in some "parallelization patterns"

# Open source implementation

#### OpenMP

- GNU GCC 4.2 or later % cc -fopenmp . . .
- Omni OpenMP **Compiler** 
	- http://phase.hpcc.jp/O mni/

MPI

- OpenMPI
	- http://www.openmpi.org/
- MPICH2
	- http://wwwunix.mcs.anl.gov/mpi/m pich2/
- YAMPII
	- http://www.il.is.s.utokyo.ac.jp/yampii/